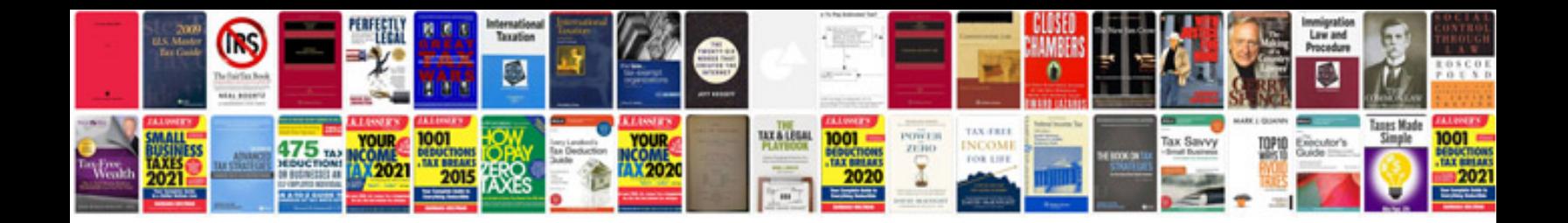

**Performance review document sample**

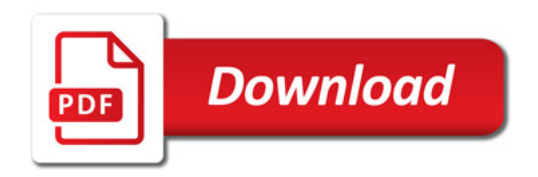

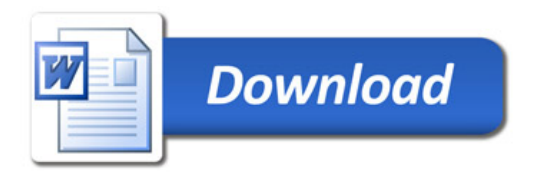